- SPO triple resolution from their surface form
- Normalization of entities and relations in line with external KGs
- It is recommended to resolve the subject with an entity linker specific to the PKG as it usually refers to the user's private circle

- SPARQL query generation based on the annotated statement and preference
- 

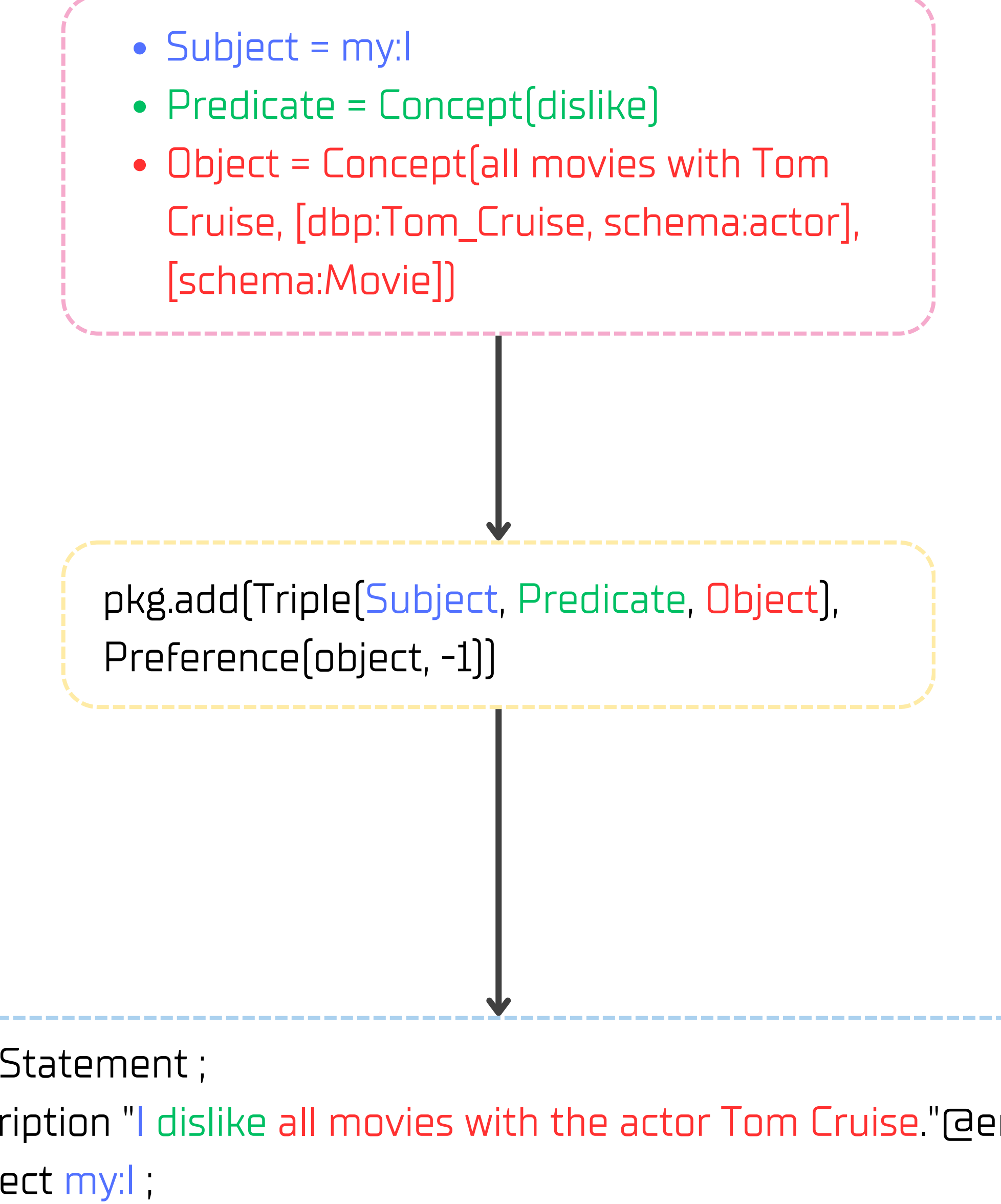

- Simple data model designed to support all kinds of statements and incremental semantic enrichment
- All statements represented as reified RDF triples augmented with original text and provenience data
- Additional links between statement and its components may be added in postanalysis to increase precision and quality

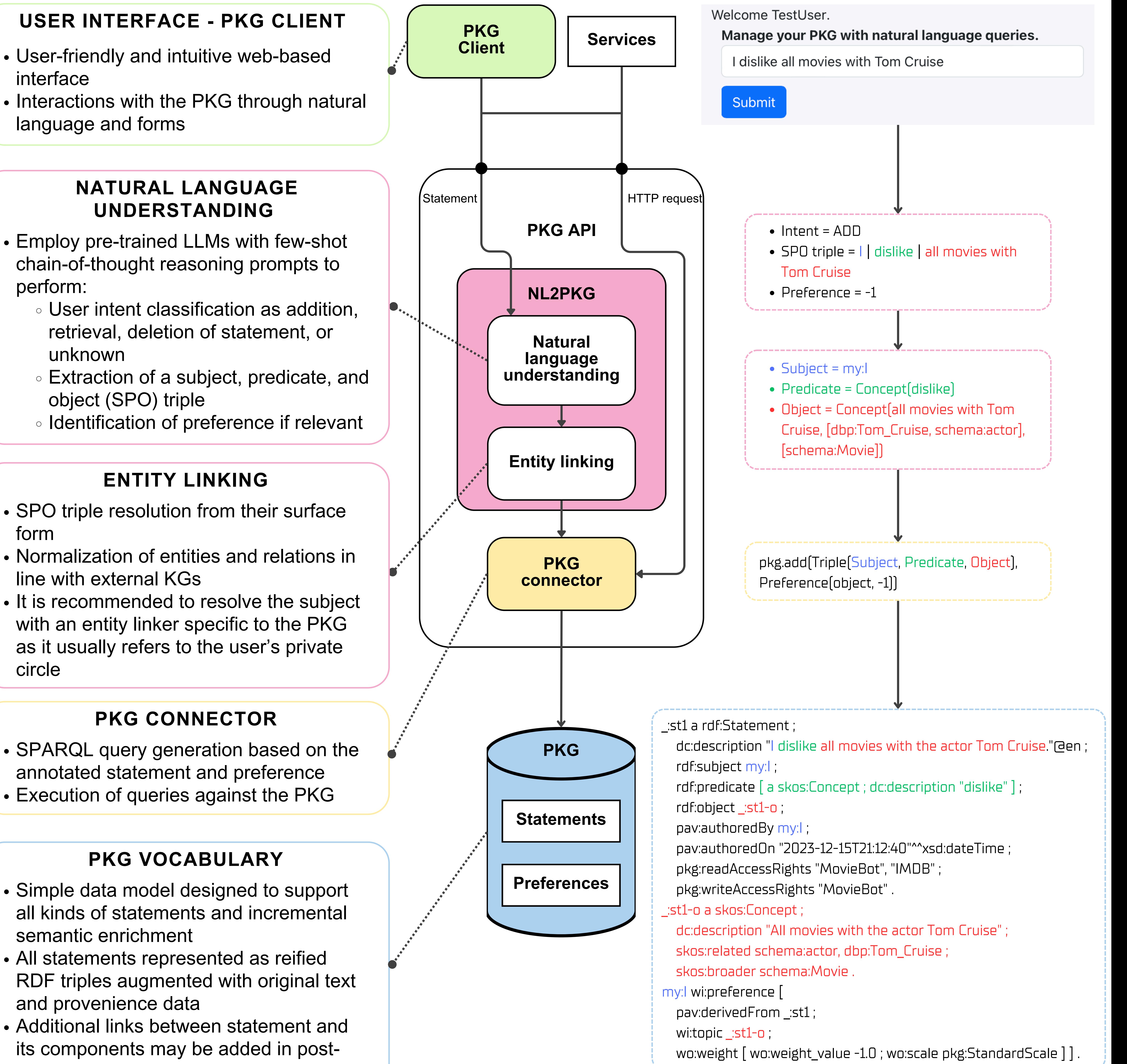

- 
- 

We propose a user-friendly solution to manage PKGs based on:

# **PKG API: A Tool for Personal Knowledge Graph Management**

Nolwenn Bernard, Ivica Kostric, Weronika Łajewska, Krisztian Balog, Petra Galuščáková, Vinay Setty, Martin G. Skjæveland *University of Stavanger*

## **Background**

- A Personal Knowledge Graph (PKG) centrally stores all information related to its owner in a structured representation
	- Here: fundamental unit of information is a *statement*
- The owner has control over their data, i.e., determine what data is stored and its accessibility

Practical implementations of PKG are lacking

# **Contributions**

- A PKG vocabulary to represent statements in the PKG
- A PKG API with user-facing and service-oriented functionalities for PKG management
- A web-based PKG Client to make PKG management

### accessible for all users

Demo Track

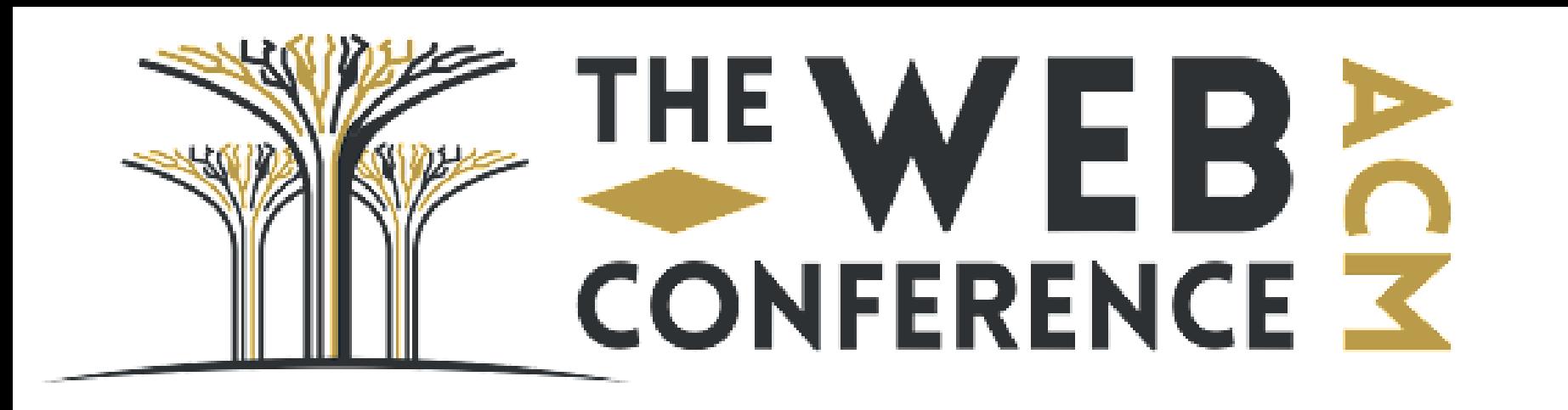

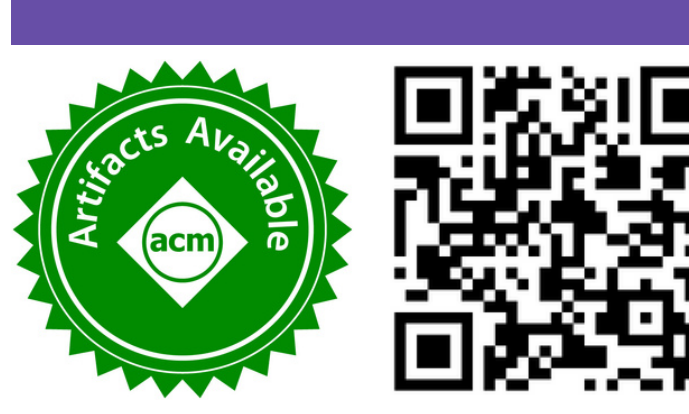

https://github.com/iai-group/pkg-api

Intormation Access & Artificial

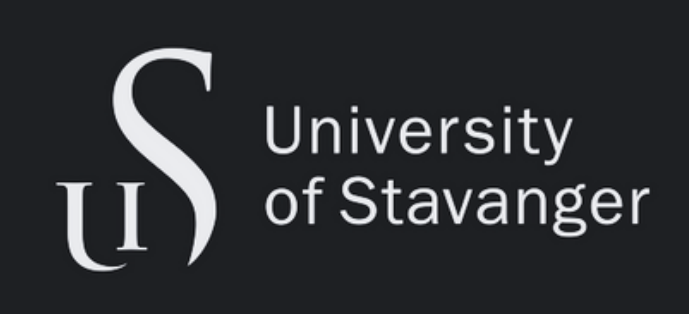